Информация о владельцФМИНИСТЕРСТВО НАУКИ И ВЫСШЕГО ОБРАЗОВАНИЯ ФЛОСС РИМСКИНОВ ЛОКСКОЕ ВОРЛОВИТ ПО Образовательной политике (КОЙ ФЕДЕРАЦИИ дата подписанир 276.2024.17:39:11 государственное автономное образовательное учреждение высшего образования Документ подписан простой электронной подписью ФИО: Максимов Алексей Борисович Уникальный программный клю 8db180d1a3f02ac9e60521a5672742735c18b1d6

«МОСКОВСКИЙ ПОЛИТЕХНИЧЕСКИЙ УНИВЕРСИТЕТ»

Факультет информационных технологий

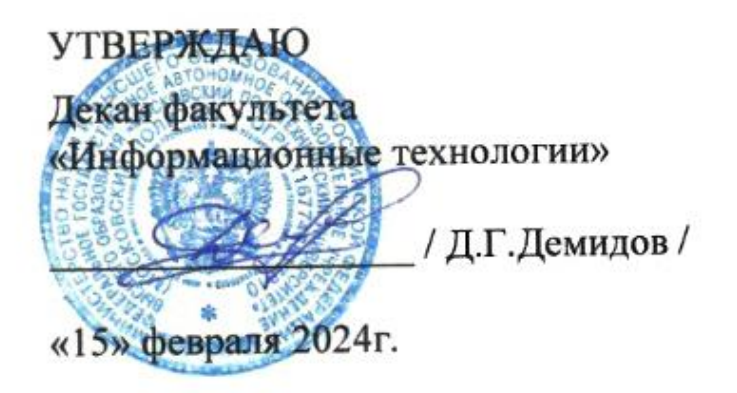

# **РАБОЧАЯ ПРОГРАММА ДИСЦИПЛИНЫ**

## **«Библиотеки компьютерного зрения»**

Направление подготовки/специальность **09.03.02 Информационные системы и технологии**

Профиль/специализация **Технологии дополненной и виртуальной реальности**

> Квалификация **Бакалавр**

Формы обучения **Очная**

Москва, 2024 г.

**Разработчик(и):** к.т.н, доцент кафедры к.т.н, доцент кафедры<br>«Информатика и информационные технологии» / Д.А. Арсентьев /

## **Согласовано:**

Заведующий кафедрой «Информатика и информационные технологии», к.т.н.  $\overline{A}$  / Е.В. Булатников /

# **Содержание**

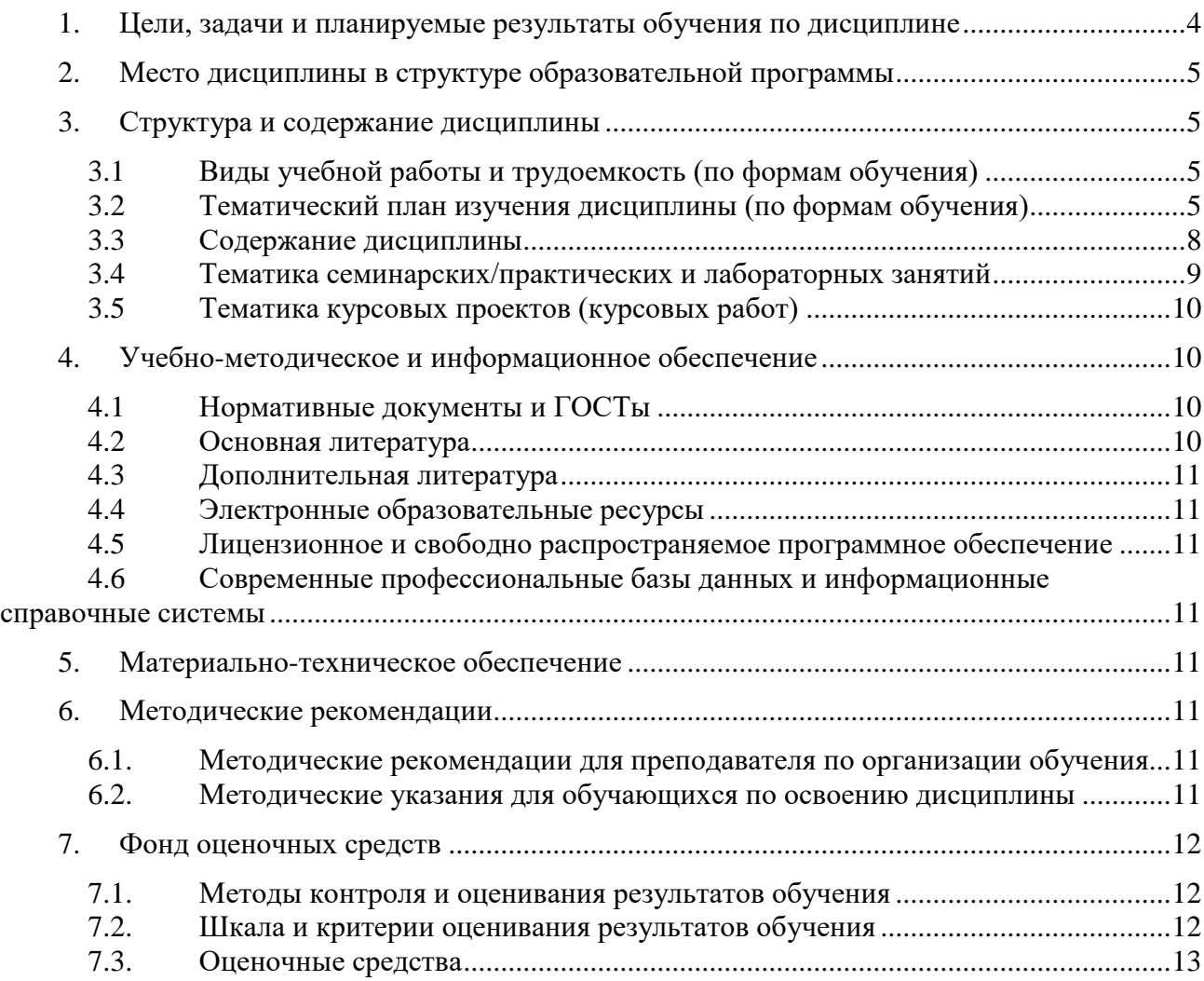

## <span id="page-3-0"></span>**1. Цели, задачи и планируемые результаты обучения по дисциплине**

Целью освоения дисциплины «Библиотеки компьютерного зрения» является формирование у обучающихся теоретических знаний и навыков в области создания мультимедийных приложений с использованием библиотек компьютерного зрения.

К основным задачам освоения дисциплины следует отнести:

 получение представления о принципах разработки мультимедийных приложений с использованием библиотек компьютерного зрения;

 получение навыков создания мультимедийных приложений с использованием библиотек компьютерного зрения

Обучение по дисциплине направлено на формирование у обучающихся следующих компетенций:

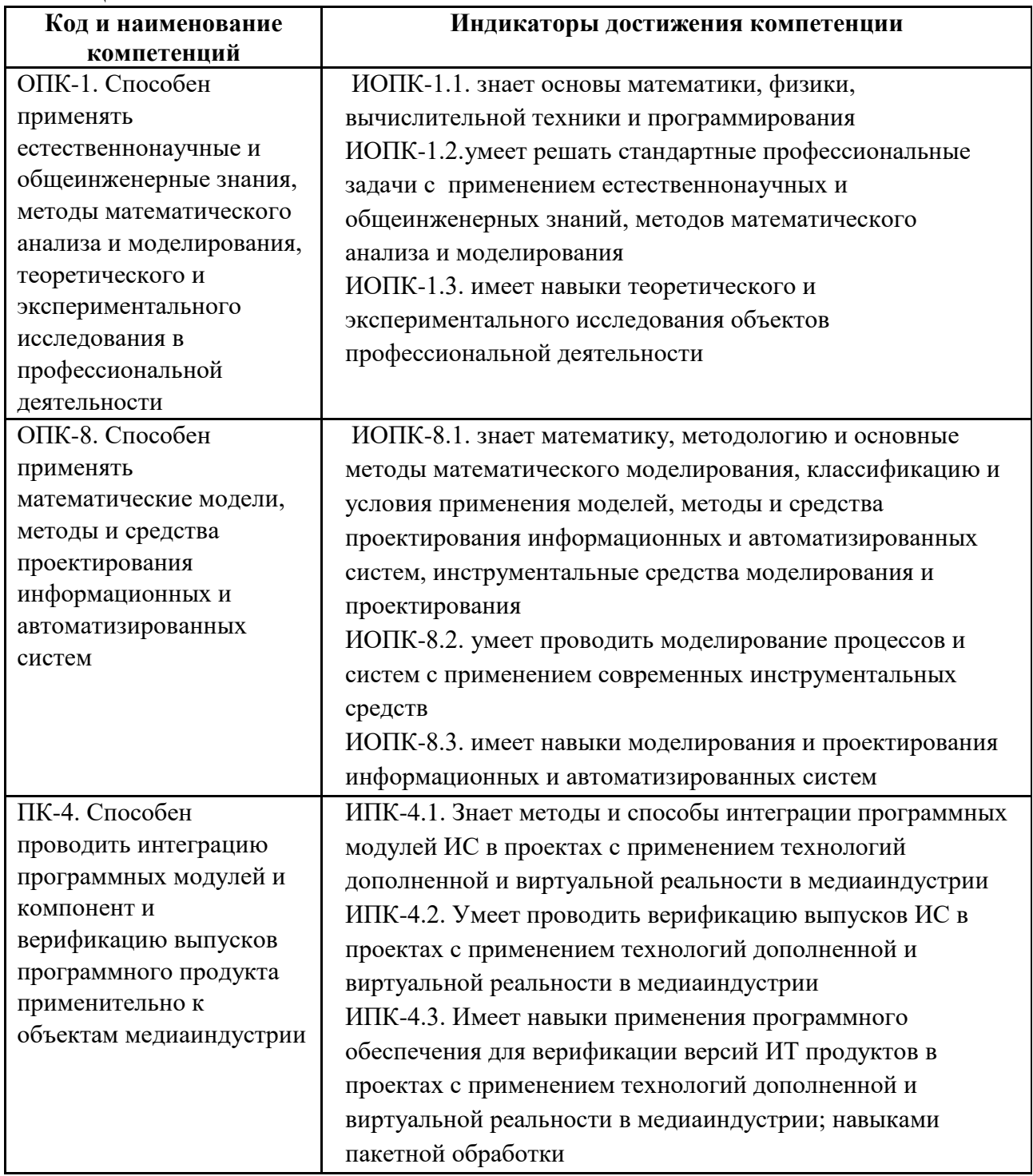

## <span id="page-4-0"></span>**2. Место дисциплины в структуре образовательной программы**

Дисциплина относится к части, формируемой участниками образовательных отношений Блока 1. Дисциплины (модули) учебного плана программы бакалавриата.

Дисциплина взаимосвязана логически и содержательно-методически со следующими дисциплинами и практиками ОПОП:

- Системы искусственного интеллекта;
- Разработка мобильных приложений дополненной реальности;
- Нечеткое моделирование;
- Разработка гибридных печатных изданий;
- 3D-моделирование для XR;
- Производственная практика (проектно-технологическая);
- Производственная практика (преддипломная);
- Выполнение и защита выпускной квалификационной работы.

## <span id="page-4-1"></span>**3. Структура и содержание дисциплины**

Общая трудоемкость дисциплины составляет 2 зачетные единицы (72 часа).

### <span id="page-4-2"></span>**3.1 Виды учебной работы и трудоемкость (по формам обучения)**

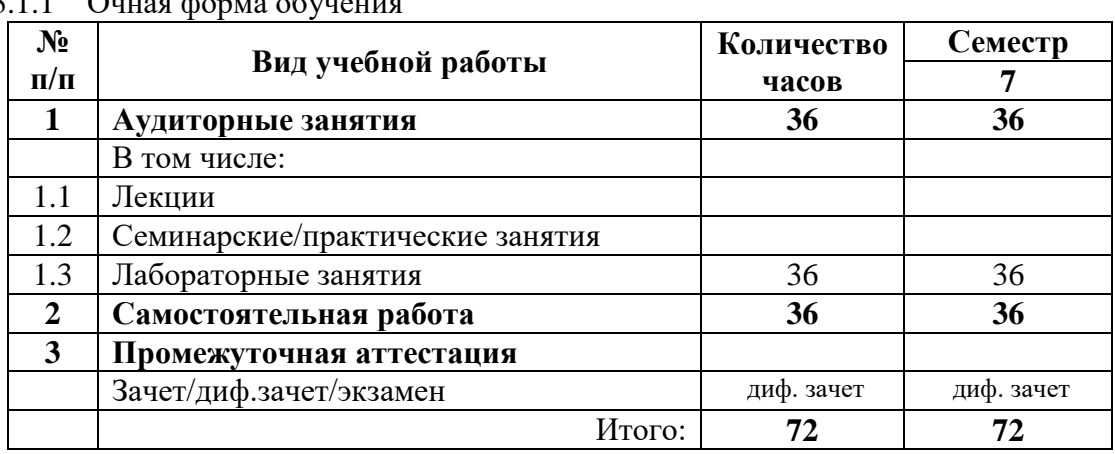

3.1.1 Очная форма обучения

## <span id="page-4-3"></span>**3.2 Тематический план изучения дисциплины (по формам обучения)**

3.2.1 Очная форма обучения

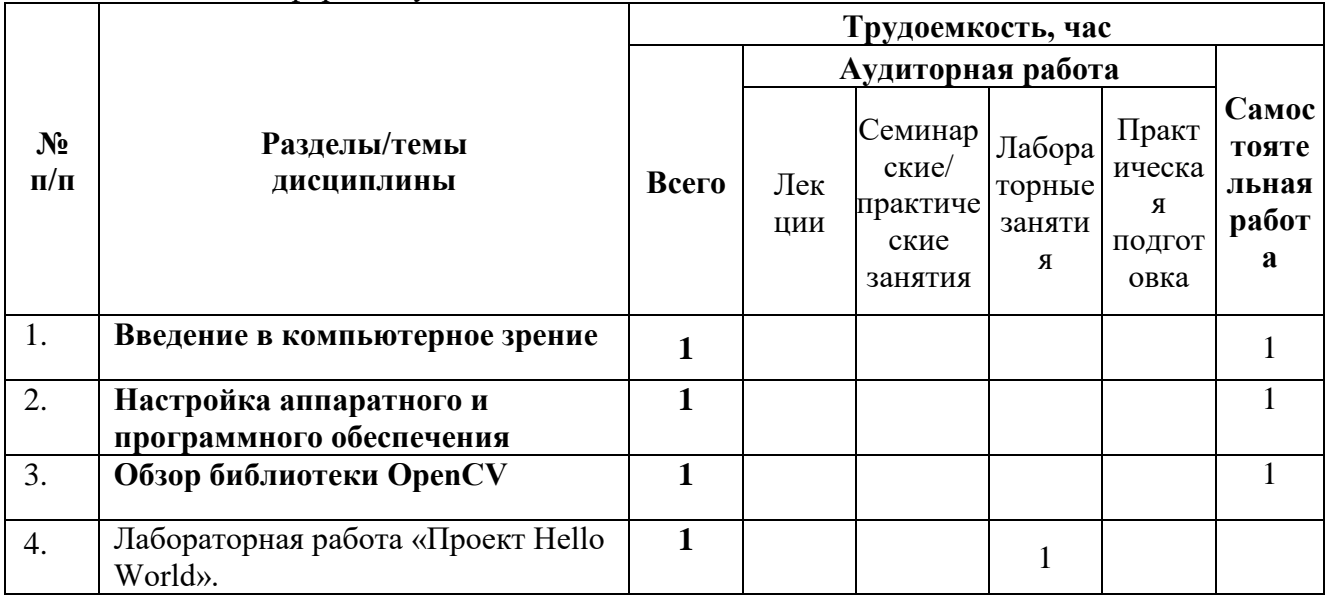

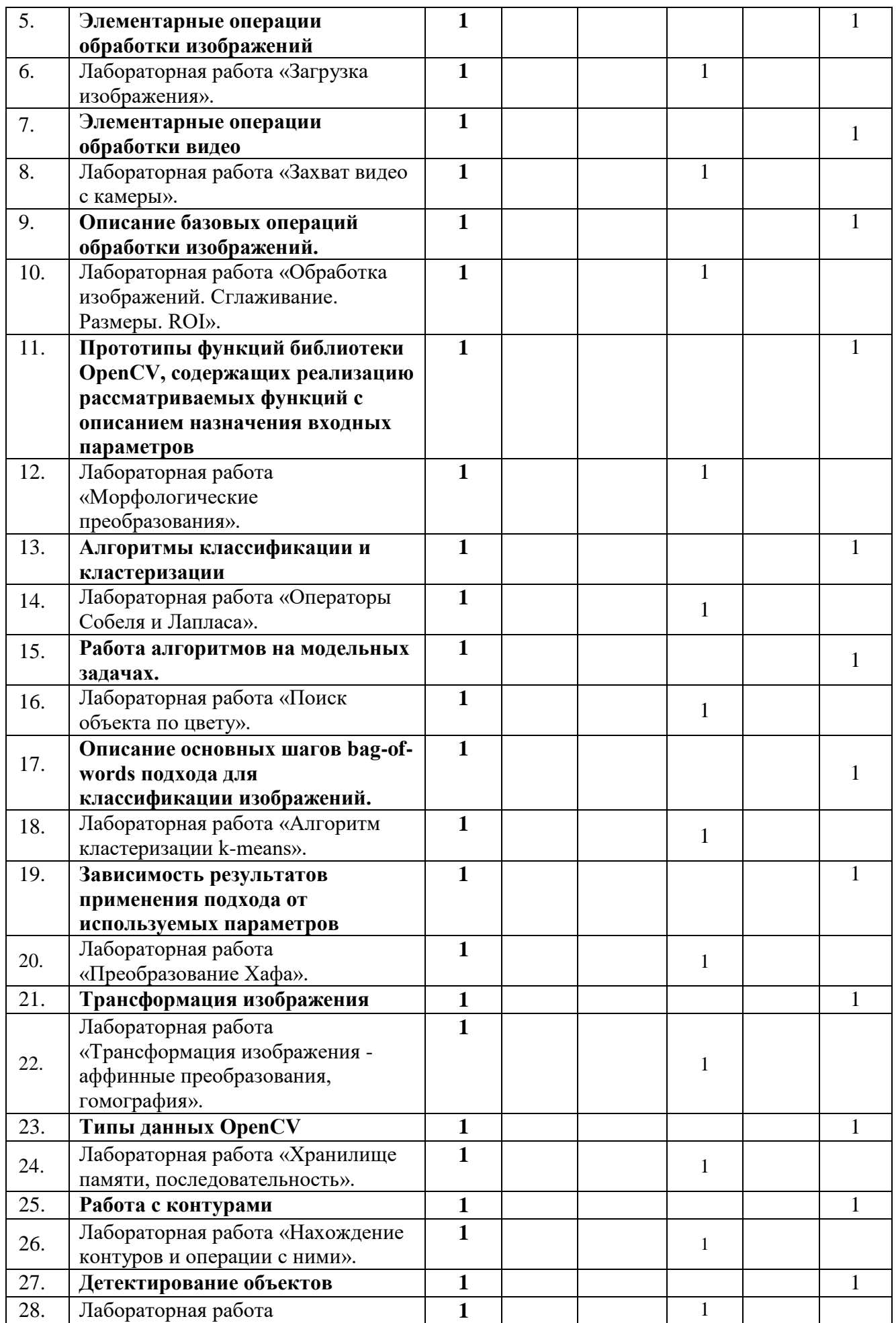

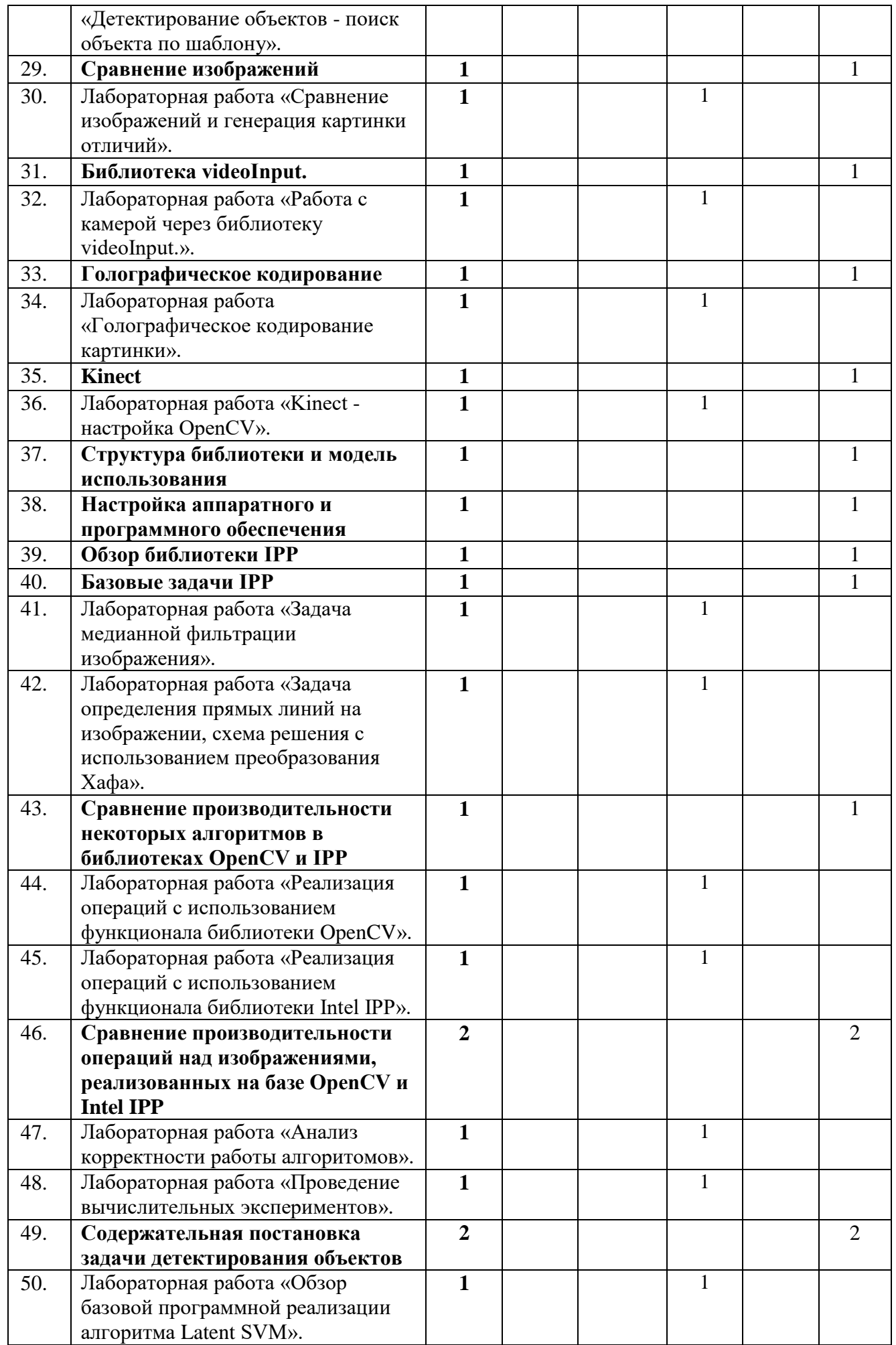

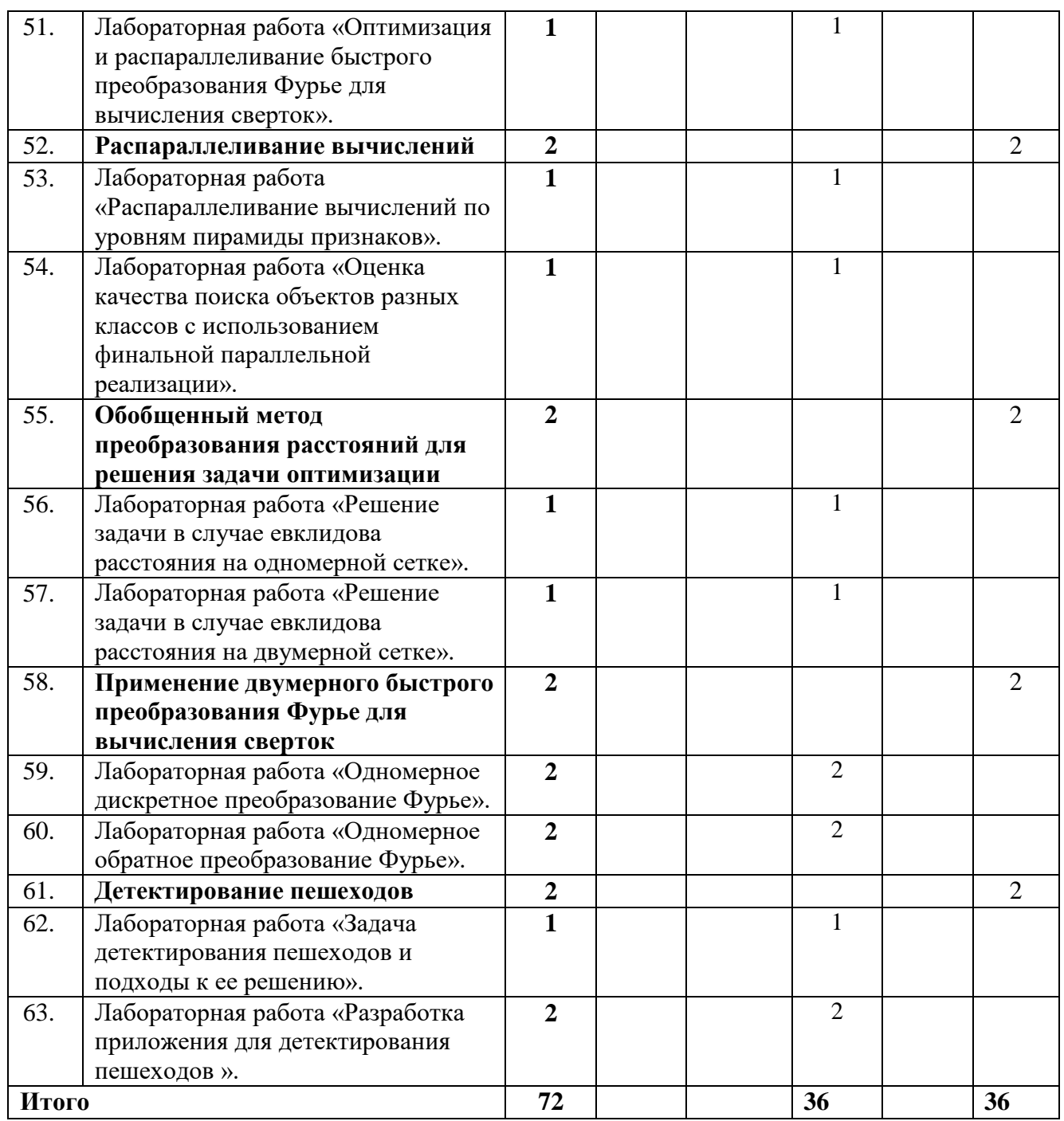

### <span id="page-7-0"></span>**3.3 Содержание дисциплины**

### **Раздел 1. Введение в компьютерное зрение**

Определение компьютерного зрения, области его применения. Вопросы формирования изображений. Классификация изображений, основные методы обработки изображений. Характеристика основных цветовых пространств.

### **Раздел 2. Библиотека OpenCV**

Обзор библиотеки OpenCV, установка EmguCV для среды .Net. Обзор основных модулей библиотеки.

Настройки среды Microsoft Visual Studio при разработке приложений с использованием функций библиотеки. Элементарные операции обработки изображений, задача выделения контуров объекта и разрабатывается приложение с целью освоения этих элементарных операцийОперации работы с видеоданными, задача видеодетектирования лиц с использованием классификатора Хаара.

### **Раздел 3. Базовые операции обработки изображений в OpenCV**

Описание базовых операций обработки изображений. Прототипы функций библиотеки OpenCV, содержащих реализацию рассматриваемых функций с описанием назначения входных параметров. Рассматривается структура графического редактора посредством использования Qtкомпонент библиотеки OpenCV

### **Раздел 4. Машинное обучение в OpenCV**

Описание некоторых алгоритмов классификации и кластеризации. Интерфейсы структур и классов, прототипы функций библиотеки OpenCV, реализующих алгоритмы классификации и кластеризации. Работа алгоритмов на модельных задачах. Структура приложений, для решения задач классификации и кластеризации.

## **Раздел 5. Классификация изображений с использованием bag-of-words методов в OpenCV**

Описание основных шагов bag-of-words подхода для классификации изображений. Прототипы функций библиотеки OpenCV, необходимые для реализации данных шагов, с описанием назначения входных параметров. Реализация bag-of-words подхода для классификации двух категорий изображений. Зависимость результатов применения подхода от используемых параметров.

#### **Раздел 6. Введение в библиотеку IPP**

Описание структуры библиотеки IPP, модели ее использования. Основные типы данных и функций. Процедуры установки библиотеки Intel® IPP в составе пакета Intel® Parallel Studio XE 2013. Задача медианной фильтрации изображения. Задача определения прямых линий на изображении, схема решения с использованием преобразования Хафа.

## **Раздел 7. Сравнение производительности некоторых алгоритмов в библиотеках OpenCV и IPP**

Оценка процесса разработки приложения, позволяющего единообразно организовать запуск экспериментов по сравнению производительности. Сравнение для алгоритмов медианной фильтрации, эрозии, дилатации, построения гистограммы. Результаты первых прикидочных экспериментов, рекомендации и задания для самостоятельной проработки.

## <span id="page-8-0"></span>**3.4 Тематика семинарских/практических и лабораторных занятий**

3.4.1 Семинарские/практические занятия

Семинарские и практические занятия не предусмотрены.

3.4.2. Лабораторные занятия

Лабораторная работа «Проект Hello World».

Лабораторная работа «Загрузка изображения».

Лабораторная работа «Захват видео с камеры».

Лабораторная работа «Обработка изображений. Сглаживание. Размеры. ROI».

Лабораторная работа «Морфологические преобразования».

Лабораторная работа «Операторы Собеля и Лапласа».

Лабораторная работа «Поиск объекта по цвету».

Лабораторная работа «Алгоритм кластеризации k-means».

Лабораторная работа «Преобразование Хафа».

Лабораторная работа «Трансформация изображения - аффинные преобразования, гомография».

Лабораторная работа «Хранилище памяти, последовательность».

Лабораторная работа «Нахождение контуров и операции с ними».

Лабораторная работа «Детектирование объектов - поиск объекта по шаблону».

Лабораторная работа «Сравнение изображений и генерация картинки отличий».

Лабораторная работа «Работа с камерой через библиотеку videoInput.».

Лабораторная работа «Голографическое кодирование картинки».

Лабораторная работа «Kinect - настройка OpenCV».

Лабораторная работа «Задача медианной фильтрации изображения».

Лабораторная работа «Задача определения прямых линий на изображении, схема решения с использованием преобразования Хафа».

Лабораторная работа «Реализация операций с использованием функционала библиотеки OpenCV».

Лабораторная работа «Реализация операций с использованием функционала библиотеки Intel IPP».

Лабораторная работа «Анализ корректности работы алгоритомов».

Лабораторная работа «Проведение вычислительных экспериментов».

Лабораторная работа «Обзор базовой программной реализации алгоритма Latent SVM».

Лабораторная работа «Оптимизация и распараллеливание быстрого преобразования Фурье для вычисления сверток».

Лабораторная работа «Распараллеливание вычислений по уровням пирамиды признаков».

Лабораторная работа «Оценка качества поиска объектов разных классов с использованием финальной параллельной реализации».

Лабораторная работа «Решение задачи в случае евклидова расстояния на одномерной сетке».

Лабораторная работа «Решение задачи в случае евклидова расстояния на двумерной сетке».

Лабораторная работа «Одномерное дискретное преобразование Фурье».

Лабораторная работа «Одномерное обратное преобразование Фурье».

Лабораторная работа «Задача детектирования пешеходов и подходы к ее решению».

Лабораторная работа «Разработка приложения для детектирования пешеходов».

#### <span id="page-9-0"></span>**3.5 Тематика курсовых проектов (курсовых работ)**

Курсовые проекты (работы) не предусмотрены.

## <span id="page-9-1"></span>**4. Учебно-методическое и информационное обеспечение**

#### **4.1 Нормативные документы и ГОСТы**

<span id="page-9-2"></span>1. Федеральный закон от 29 декабря 2012 года No 273-ФЗ «Об образовании в Российской Федерации» (с изменениями и дополнениями);

2. Федеральный государственный образовательный стандарт высшего образования бакалавриат по направлению подготовки 09.03.02 Информационные системы и технологии, утвержденный Приказом Министерства образования и науки РФ от 19 сентября 2017 г. N 929 "Об утверждении федерального... Редакция с изменениями N 1456 от 26.11.2020;

3. Приказ Министерства образования и науки РФ от 05 апреля 2017 г. No 301 «Об утверждении Порядка организации и осуществления образовательной деятельности по образовательным программам высшего образования – программам бакалавриата, программам специалитета, программам магистратуры.

#### <span id="page-9-3"></span>**4.2 Основная литература**

1. Кэлер, А. Изучаем OpenCV 3. Разработка программ компьютерного зрения на C++ с применением библиотеки OpenCV / А. Кэлер, Г. Брэдски ; перевод с английского А. А. Слинкина. — Москва : ДМК Пресс, 2017. — 826 с. — ISBN 978-5-97060-471-7. — Текст : электронный // Лань : электронно-библиотечная система. — URL: <https://e.lanbook.com/book/108126>

2. Разработка мультимедийных приложений с использованием библиотек OpenCV и IPP / А.В. Бовырин [и др.].. — Москва : Интернет-Университет Информационных Технологий (ИНТУИТ), Ай Пи Эр Медиа, 2019. — 515 c. — ISBN 978-5-4486-0520-8. — Текст : электронный // Цифровой образовательный ресурс IPR SMART : [сайт]. — URL: https://www.iprbookshop.ru/79718.html

## **4.3 Дополнительная литература**

<span id="page-10-0"></span>1. Гарсия Гл.Б.,Суарес О.Д. Обработка изображений с помощью OpenCV. - М.: Изд-во "ДМК Пресс", 2016. - 210 с.Гарсия Гл.Б., Суарес О.Д., Араида Х.Л.Э. и др. Обработка изображений с помощью OpenCV. – М.: ДМК Пресс, 2016. – 210 с U R L: http://lib.jizpi.uz/pluginfile.php/7311/mod\_resource/content/0/%D0%9E%D0%B1%D1%80%D0 %B0%D0%B1%D0%BE%D1%82%D0%BA%D0%B0\_%D0%B8%D0%B7%D0%BE%D0%B1 %D1%80%D0%B0%D0%B6%D0%B5%D0%BD%D0%B8%D0%B9\_%D1%81\_%D0%BF%D 0%BE%D0%BC%D0%BE%D1%89%D1%8C%D1%8E\_OpenCV\_by\_%D0%93%D0%BB%D0 %BE%D1%80%D0%B8%D1%8F\_%D0%91%D1%83%D1%8D%D0%BD%D0%BE\_%D0%93 %D0%B0%D1%80%D1%81%D0%B8.pdf

## <span id="page-10-1"></span>**4.4 Электронные образовательные ресурсы**

1. Библиотеки компьютерного зрения. LMS Московского Политеха. ЭОР разрабатывается.

## <span id="page-10-2"></span>**4.5 Лицензионное и свободно распространяемое программное обеспечение**

- 1. Visual Studio
- 2. Visual Studio Code

## <span id="page-10-3"></span>**4.6 Современные профессиональные базы данных и информационные справочные системы**

- 1. Образовательная платформа Юрайт https://urait.ru/
- 2. Электронно-библиотечная система Лань https://e.lanbook.com/
- 3. Цифровой образовательный ресурс IPR SMART https://www.iprbookshop.ru/

## <span id="page-10-4"></span>**5. Материально-техническое обеспечение**

Специализированная учебная лаборатория кафедры «Информатика и информационные технологии» ауд. 2610 или 2662 оснащенная проектором (для демонстрации презентаций), персональными компьютерами с установленным программным обеспечением (ОС Windows 7, Visual Studio).

## <span id="page-10-5"></span>**6. Методические рекомендации**

### **6.1.Методические рекомендации для преподавателя по организации обучения**

<span id="page-10-6"></span>Методика преподавания дисциплины «Библиотеки компьютерного зрения» предусматривает использование онлайн-курса в системе дистанционного обучения Университета, групповых и индивидуальных консультаций обучающихся, аудиторных занятий в сочетании с внеаудиторной работой с целью формирования и развития профессиональных навыков обучающихся.

Лабораторные работы по дисциплине «Библиотеки компьютерного зрения» осуществляются в форме самостоятельной проработки теоретического материала обучающимися; выполнения практического задания; защиты преподавателю лабораторной работы (знание теоретического материала и выполнение практического задания по теме лабораторной работы).

### <span id="page-10-7"></span>**6.2.Методические указания для обучающихся по освоению дисциплины**

Изучение дисциплины осуществляется в соответствии с учебным планом.

На занятиях осуществляется закрепление полученных, в том числе и в процессе самостоятельной работы, знаний. Особое внимание обращается на умение применять полученные знания на практике, в том числе при решении реальных задач, отличающихся от проработанных.

В процессе самостоятельной работы студенты закрепляют и углубляют знания, полученные во время аудиторных занятий, самостоятельно знакомятся с теоретическим материалом, выполняют лабораторные работы, готовятся к текущему контролю и промежуточной аттестации.

Текущий контроль осуществляется на аудиторных занятиях в виде защиты лабораторных работ. Критериями оценки результатов являются:

- уровень освоения теоретического материала;
- уровень владения практическими навыками (в виде вопросов по процессу выполнения лабораторных работ);
- умения обучающегося использовать теоретические знания при выполнении практических задач (в виде дополнительных заданий);
- сформированность компетенций;
- оформление материала в соответствии с требованиями.
- Промежуточный контроль осуществляется на зачете в форме тестирования в системе дистанционного обучения Университета, включающего вопросы на знание библиотек компьютерного зрения.

## <span id="page-11-0"></span>**7. Фонд оценочных средств**

#### **7.1.Методы контроля и оценивания результатов обучения**

<span id="page-11-1"></span>В процессе обучения используются следующие оценочные формы самостоятельной работы студентов, оценочные средства текущего контроля успеваемости и промежуточных аттестаций: лабораторные работы, дифференцированный зачёт.

### **7.2.Шкала и критерии оценивания результатов обучения**

<span id="page-11-2"></span>К промежуточной аттестации допускаются только студенты, выполнившие все виды учебной работы, предусмотренные рабочей программой по дисциплине «Библиотеки компьютерного зрения».

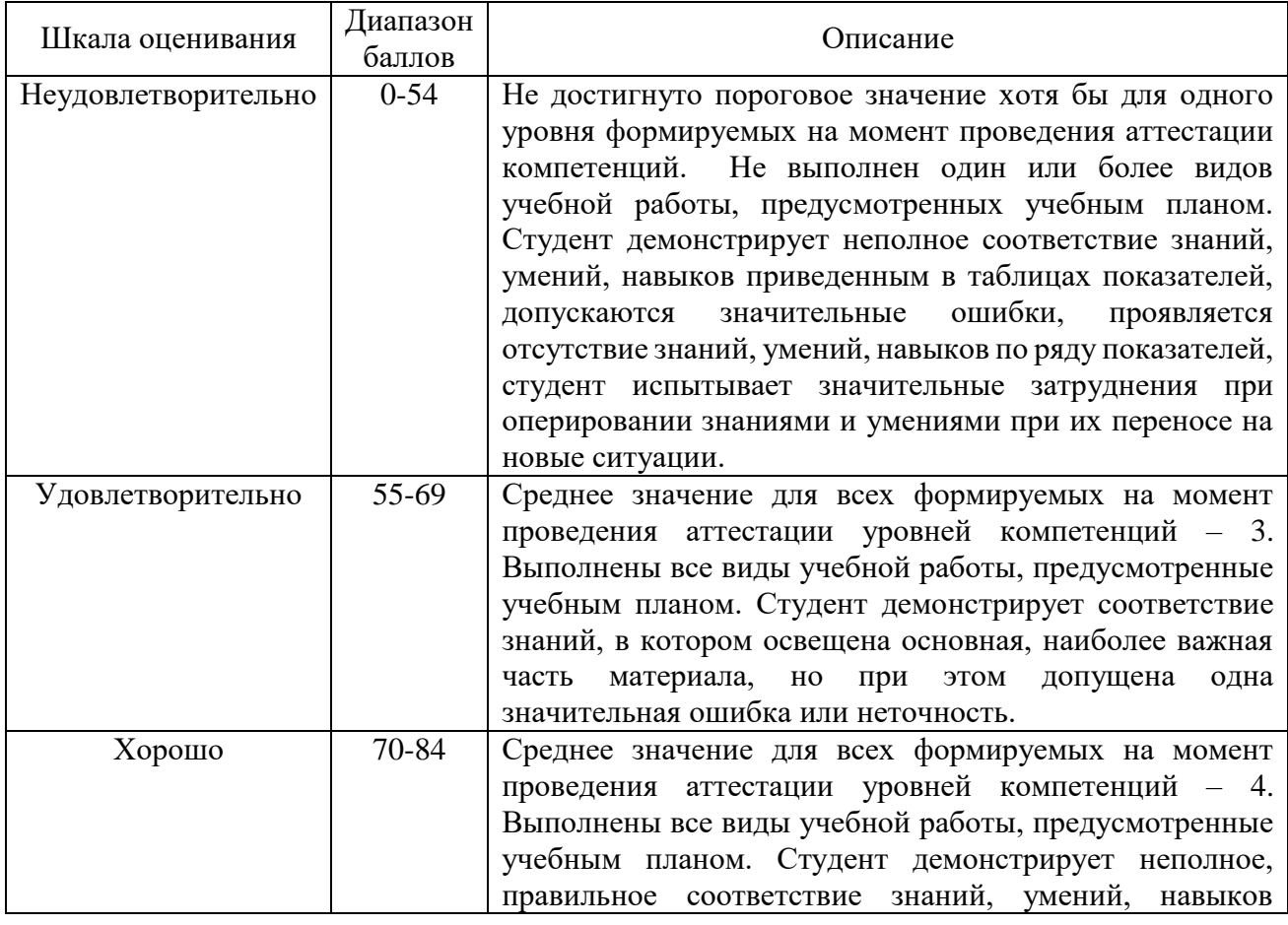

7.2.1. Критерии оценки ответа на диф.зачёте

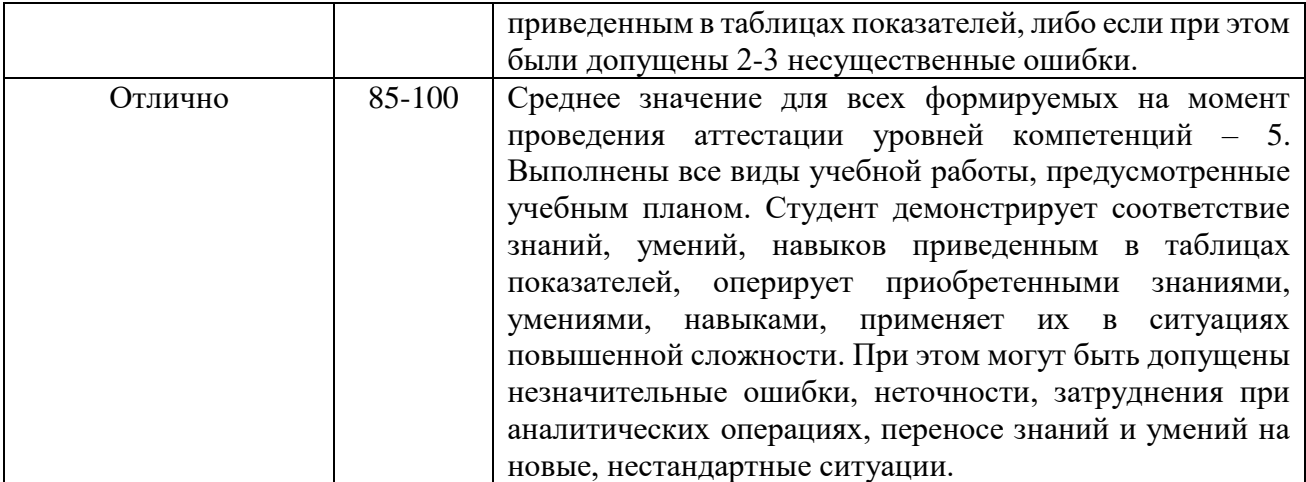

7.2.2. Критерии оценки работы обучающегося на лабораторных занятиях:

«5» (отлично): выполнены все практические задания, предусмотренные лабораторными работами, обучающийся четко и без ошибок ответил на все контрольные вопросы, проявил творческий подход при выполнении заданий, смог выполнить дополнительные задания.

«4» (хорошо): выполнены все практические задания, предусмотренные лабораторными работами, обучающийся с корректирующими замечаниями преподавателя ответил на все контрольные вопросы, проявил творческий подход при выполнении заданий, смог частично выполнить дополнительные задания.

«3» (удовлетворительно): выполнены все практические задания, предусмотренные лабораторными работами, с замечаниями преподавателя; обучающийся ответил на все контрольные вопросы с замечаниями, дополнительные задания выполнены с замечаниями.

«2» (неудовлетворительно): обучающийся не выполнил или выполнил неправильно практические задания, предусмотренные лабораторными работами, обучающийся ответил на контрольные вопросы с ошибками или не ответил на контрольные вопросы, дополнительные задания выполнены неверно или не выполнены.

## <span id="page-12-0"></span>**7.3.Оценочные средства**

### 7.3.1. Текущий контроль

Текущий контроль осуществляется на аудиторных занятиях в виде защиты лабораторных работ. Лабораторная работа – средство контроля усвоения учебного материала темы, раздела или разделов дисциплины, организованное как учебное занятие в виде демонстрации полученных навыков при решении поставленных практических задач.

### 7.3.2. Итоговый контроль

Примеры вопросов к диф. зачету.

- 1. Определение компьютерного зрения
- 2. Области применения компьютерного зрения
- 3. Вопросы формирования изображений
- 4. Классификация изображений
- 5. Основные методы обработки изображений
- 6. Характеристика основных цветовых пространств
- 7. Обзор библиотеки OpenCV
- 8. EmguCV для среды .Net
- 9. Обзор основных модулей библиотеки
- 10. Настройки среды Microsoft Visual Studio при разработке приложений с использованием функций библиотеки
- 11. Элементарные операции обработки изображений
- 12. Задача выделения контуров объекта
- 13. Операции работы с видеоданными
- 14. Задача видеодетектирования лиц с использованием классификатора Хаара
- 15. Базовые операции обработки изображений в OpenCV
- 16. Описание базовых операций обработки изображений
- 17. Прототипы функций библиотеки OpenCV
- 18. Структура графического редактора посредством использования Qt-компонент библиотеки OpenCV
- 19. Машинное обучение в OpenCV
- 20. Описание алгоритмов классификации
- 21. Описание алгоритмов классификации кластеризации
- 22. Интерфейсы структур и классов, прототипы функций библиотеки OpenCV, реализующих алгоритмы классификации и кластеризации
- 23. Работа алгоритмов на модельных задачах
- 24. Структура приложений, для решения задач классификации и кластеризации.
- 25. Классификация изображений с использованием bag-of-words методов в OpenCV
- 26. Описание основных шагов bag-of-words подхода для классификации изображений
- 27. Прототипы функций библиотеки OpenCV, необходимые для реализации данных шагов, с описанием назначения входных параметров
- 28. Реализация bag-of-words подхода для классификации двух категорий изображений
- 29. Зависимость результатов применения подхода от используемых параметров.
- 30. Описание структуры библиотеки IPP, модели ее использования
- 31. Основные типы данных и функций
- 32. Процедуры установки библиотеки Intel® IPP
- 33. Задача медианной фильтрации изображения
- 34. Задача определения прямых линий на изображении
- 35. Схема решения с использованием преобразования Хафа
- 36. Сравнение производительности некоторых алгоритмов в библиотеках OpenCV и IPP
- 37. Сравнение для алгоритмов медианной фильтрации
- 38. Сравнение для алгоритмов эрозии
- 39. Сравнение для алгоритмов дилатации
- 40. Сравнение для алгоритмов построения гистограммы